# УПРАВЛЕНИЕ ПО ФИЗИЧЕСКОЙ КУЛЬТУРЕ, СПОРТУ И МОЛОДЁЖНОЙ ПОЛИТИКЕ АДМИНИСТРАЦИИ ГОРОДА ПРОКОПЬЕВСКА

# МУНИЦИПАЛЬНОЕ БЮДЖЕТНОЕ УЧРЕЖДЕНИЕ ДОПОЛНИТЕЛЬНОГО ОБРАЗОВАНИЯ «СПОРТИВНАЯ ШКОЛА № 2»

## **ПРИКАЗ**

от 11 декабря 2023 г.

 $N_2$  7

## О присвоении спортивного разряда

На основании ходатайств, выполнения норм и требований Единой Всероссийской спортивной классификации

#### ПРИКАЗЫВАЮ:

1. Присвоить III юношеский спортивный разряд спортсменам МБУ ДО «СШ № 2»

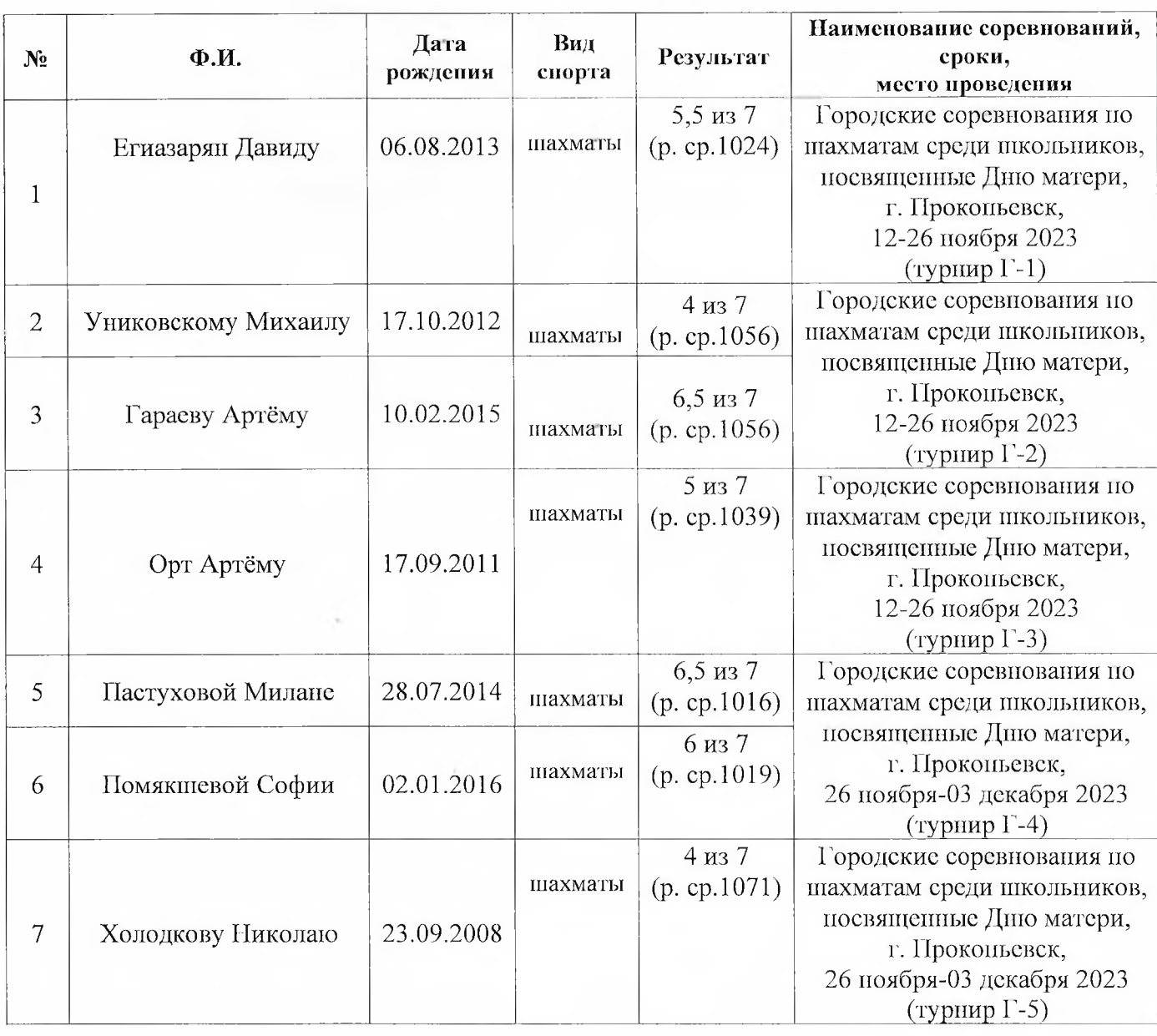

2. Подтвердить III юношеский спортивный разряд спортсменам МБУ ДО «СІЦ № 2»

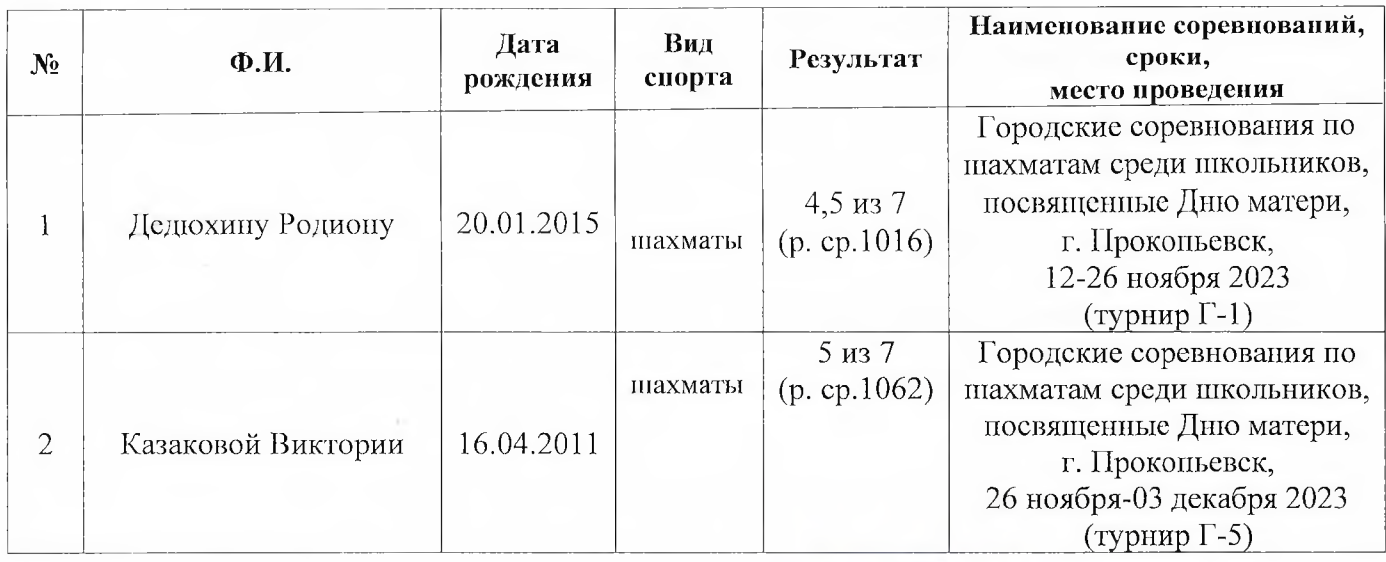

И.о. директора МБУ ДО «СШ № 2»

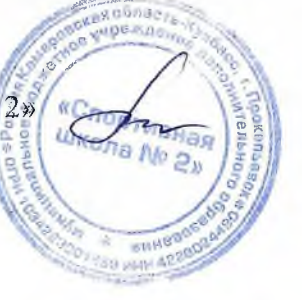

Т.В. Фастова